## PASSPORT® POS OPERATIONS **SET PAID OUT & REFUND LIMITS**

*Some store managers may want to control how much money can be given in paid outs or refunds.* HERE'S HOW TO SET LIMITS FOR THOSE TYPES OF ACTIVITIES.

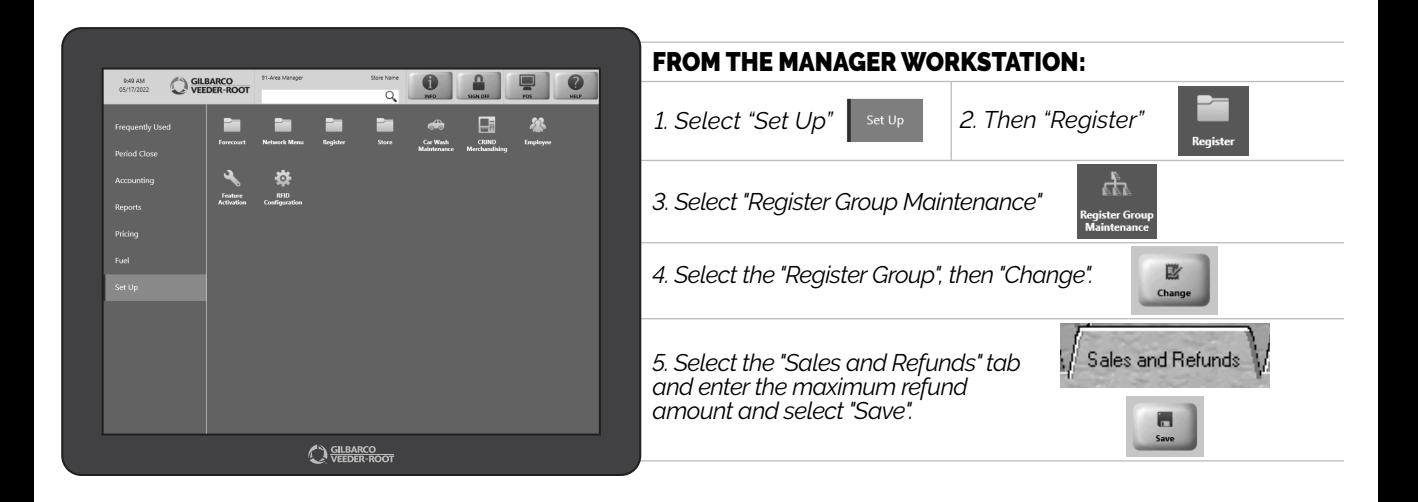

*JUST ANOTHER SIMPLE WAY PASSPORT HELPS BUSINESSES STAY ON TRACK.*

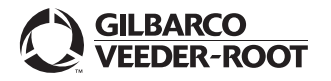

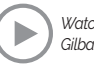

*Watch the SET PAID OUT & REFUND LIMITS demo at: Gilbarco.com/PassportTips*